Michael Kraemer

### **eDonkey**

Seminar: Gesellschaftliche, technische und juristische Perspektiven von Filesharing-Netzen

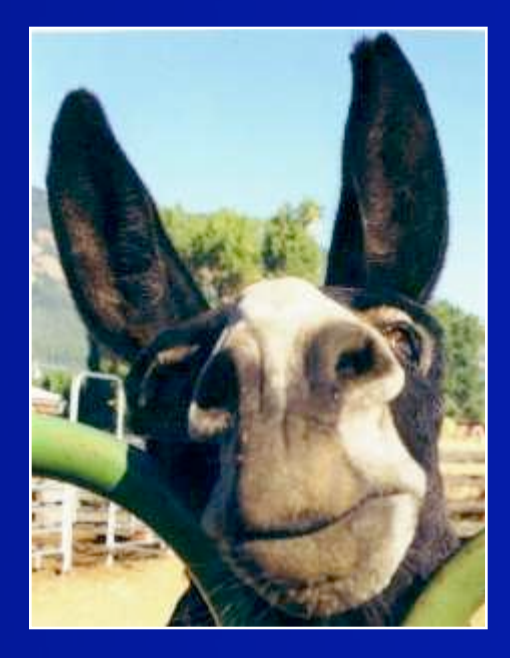

# **Übersicht**

I. Historische Entwicklung

#### III. Das eDonkey Netz

V. Juristische Fragen im eDonkey Netz

## **Historische Entwicklung**

#### ■ 2000

– 6.September: Erste Version des eDonkey2000 Clients

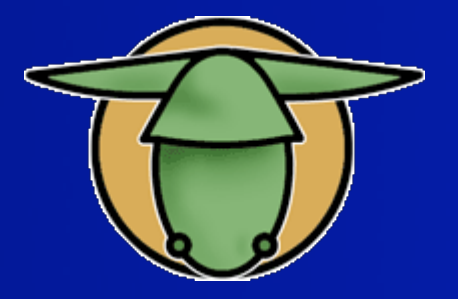

#### ■ 2002

– Mai: Start des Emule Open-Source Projektes

#### ■ 2005

- Bis zu 4 Millionen Nutzer tauschen 500 Mio. 2 Mrd. verschiedene Dateien
- Einzelne Server bedienen bis zu 1.15 Mio. Nutzer
- Clients sind verfügbar für alle gängigen Betriebssysteme
- 02.12.05 09.00 Uhr : 2.97 Mio Nutzer 435.22 Mio Files

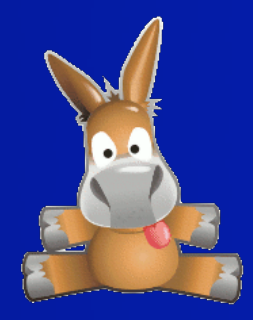

### **Das eDonkey-Netz**

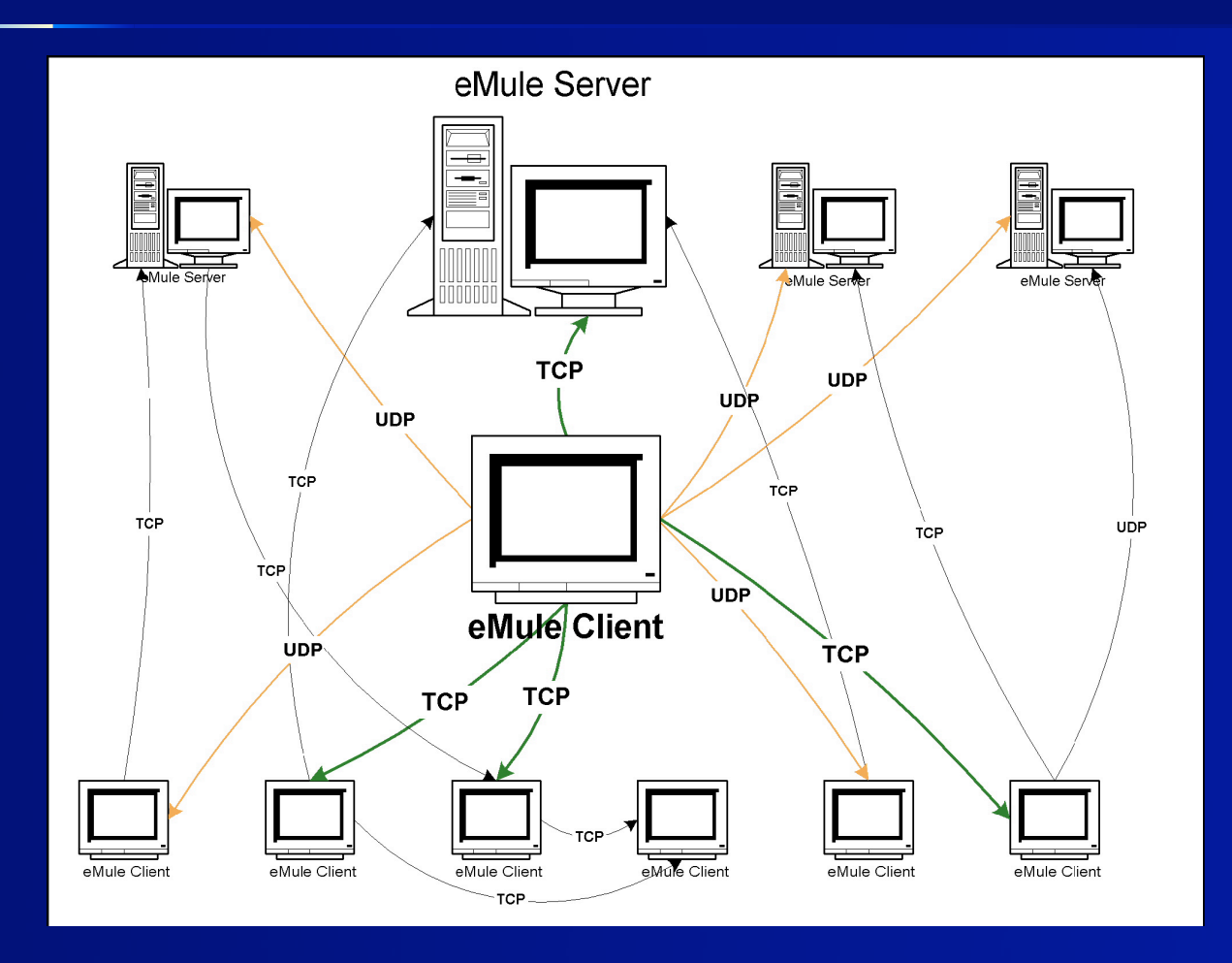

Server – Client Quellenaustausch

Client – Client Up + Download

#### **Dateien @ eDonkey**

■ File\_ID: Identifizierung – Datei wird aufgeteilt in 9.28mb Teile – 9.28mb = 53 x 180kb Blöcke – 128bit MD4 hash für jeden Teil ⇒ File\_ID

#### **Server @ eDonkey**

- Hält Datenbank für die Zuordnung: Suchbegriff  $\Rightarrow$  File\_ID  $\Rightarrow$  verf. Quellen
- **Hält TCP-Verbindung von allen Clients** und vergibt die User\_ID (Hi / Low)
- **Managt Clients mit Low\_ID**
- Kommuniziert i.d.R. nicht mit anderen Servern

#### **User\_ID @ eDonkey**

Kennzeichnet jeden Client eindeutig

- Server testet TCP-Erreichbarkeit des Clients
- Hi\_ID, wenn Client "von Außen" erreichbar ist  $IP = A.B.C.D$ 
	- $\blacksquare$  Hi ID = A + 2<sup>8\*</sup>B + 2<sup>16\*</sup>C + 2<sup>24\*</sup>D

**Unbeschränkte Teilnahme am Netz** 

- Low\_ID, z.B. bei NAT / Firewall / Proxy
	- $\blacksquare$  Low\_ID = eindeutige Zahl < 16777216
	- **Eingeschränkte Teilnahme am Netz:**

– Callback oder Server-Relay

#### **TCP Verbindung zum Server**

- ⇒ File\_ID + Hash Sets der Dateien im Angebot
- $\Rightarrow$  File\_ID der gesuchten Dateien
- $\Leftarrow$  Hash Sets + User\_ID für gesuchte Dateien

#### **Download Queue**

– Client fragt per TCP alle Clients, die gesuchte Dateiteile im Angebot haben ab und trägt sich in deren Upload Queue ein

#### **Upload Queue**

- Andere Clients melden sich und landen in der eigenen Upload Queue
- Es gilt FCFS, modifiziert nach File Priority und dem Credit **System**

**Credit System:** – Lokale Beziehung Client <-> Client – Gibst Du mir, so geb ich Dir – Unfaire Clients werden gebannt **File Priority** – Seltene Dateiteile werde bevorzugt verteilt

■ Secure User Identification (optional) – Eindeutige Identifizierung des Nutzers über 384bit RSA Public/Private Key

- **File Transfer P2P** 
	- Erreicht ein Client die Spitze der Upload-Queue wird er per TCP kontaktiert und die gewünschten Blöcke übertragen
	- Es gibt nur so viele Upload Slots, daß jeder Upload min. 2.4 kb Bandbreite hat

Weitere Funktionen per UDP

- Server Status / keepalive auch für nichtkonnektierte Server
- Globale Suche über mehrere Server
- Client Client Quellenaustausch
- Upload/Download Queue Positionen abfragen

### **PlusMinus @ eDonkey**

- + Schnelle Suche
- **Geringer Overhead**
- + Hoher Durchsatz, da Dateien bereits verteilt werden, bevor sie vollständig geladen sind
	- ⇒ ist juristisch gefährlich !
- Dateileichen entstehen, wenn ein Part verloren geht
- Benötigt (zumindest temporär) Server
- Gewährleistet **keine Anonymität**

## **Raubkopierer sind Verbrecher !?**

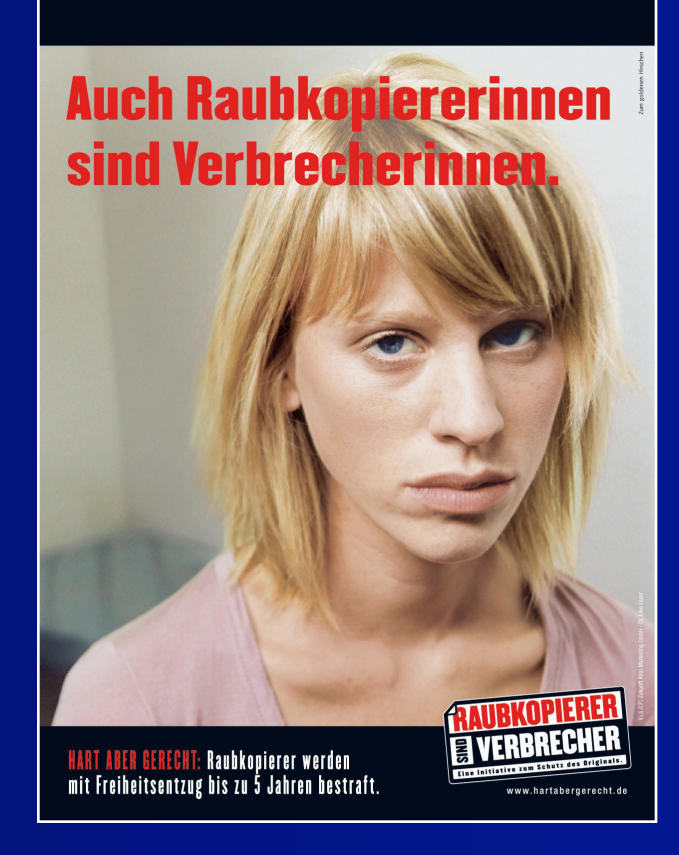

#### **Raubkopierer:**

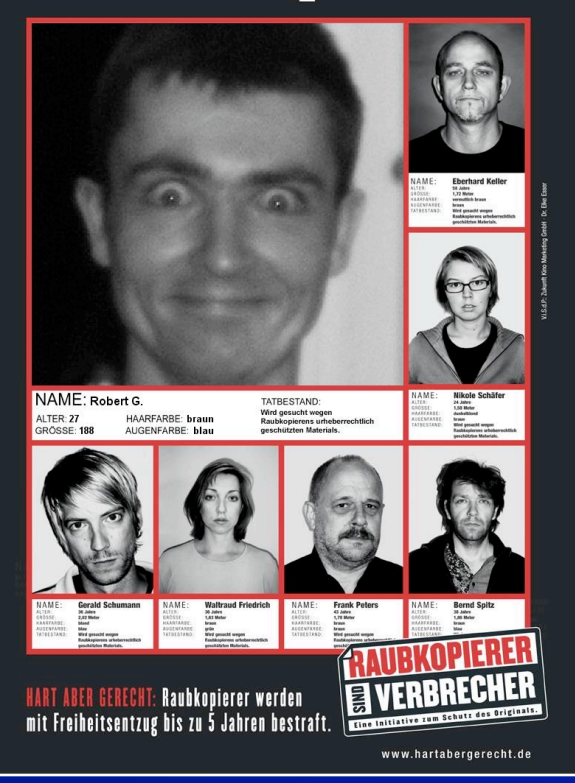

## **Raubkopierer sind Verbrecher !?**

- **Nein!**
- §12 Abs. 1 StGB:

– "Verbrechen sind rechtswidrige Taten, die im Mindestmaß mit Freiheitsstrafe von einem Jahr oder darüber bedroht sind."

■ Aber...

## **Das neue Urheberrechtsgesetz**

… Vergeher! :

§ 106 UrhG: (1) Wer in anderen als den gesetzlich zugelassenen Fällen ohne Einwilligung des Berechtigten ein Werk oder eine Bearbeitung oder Umgestaltung eines Werkes vervielfältigt, verbreitet oder öffentlich wiedergibt, wird mit Freiheitsstrafe bis zu drei Jahren oder mit Geldstrafe bestraft.

(2) Der Versuch ist strafbar.

## **Fallbeispiel**

#### **Software-Firma zeigt** 20 000 Internetpiraten an

Karlsruhe - Zwei Hersteller von Computerspielen aus Karlsruhe haben bei der Staatsanwaltschaft 20 000 Anzeigen gegen mutmaßliche Internet-Piraten eingereicht. Grund: In Internet-Tauschbörsen bieten immer öfter jugendliche Nutzer die von den Firmen produzierten Computerspiele zum kostenlosen Herunterladen an.

- Allein in 12.000 Fällen<br>Geht es um Upload-Angebote des PC-Spiels<br>Earth 2160 im eDonkey-<br>P2P-Netz.
- Hersteller: **Zuxxez Entertainment**
- **Datensammler: Logistep**
- RAe: **Schutt-Waetke**
- **Staatsanwaltschaft: Karlsruhe**

# **Datensammeln @ eDonkey**

- Voraussetzung: Leicht modifizierter Client mit Logging und "Server hopping" (Sourcen frei verfügbar)
- Im konnektierten Client per Textsuche nach Angeboten suchen
- In Frage kommende Files downloaden und verifizieren
- Für jeden File Suchlauf starten:
	- Alle verfügbaren Server konnektieren und Sourcen abfragen
	- Alle Sourcen-Clients konnektieren und Dateistatus abfragen
- Ergebnis:
	- Vollständige Liste aller Clients im eDonkey Netz, die die gesuchte Datei zum Download anbieten in der Form:
	- Datum : Zeit : IP : File\_ID : Hash\_Set (Grad der Vollständigkeit)

## **Juristische Verfolgung I**

#### **§ 109 UrhG - Strafantrag**

In den Fällen der §§ 106 bis 108 und des § 108b wird die Tat nur auf Antrag verfolgt, es sei denn, dass die Strafvernur auf Antrag verfolgt, es sei dem Marco die Straffver-Interesses an der Strafverfolgung ein Einschreiten von Amts wegen für geboten hält.

- RA des Rechteinhabers stellt Strafanzeige und übergibt Liste der beschuldigten "IP's" an die Staatsanwaltschaft.
- Die StA ermittelt auf Staatskosten und mit Hilfe richterlicher Beschlüsse beim Internetprovider den mit Datum+Uhrzeit+IP eindeutig identifizierten Inhaber des Internetanschlusses.
- Unabhängig davon, ob der Verdächtigte die Tat zugibt, wird in den meisten Fällen die Einstellung des Verfahrens angeboten,<br>falls er der Auflage einer Geldzahlung zustimmt.

### **Juristische Verfolgung II**

- RA des Rechteinhabers nimmt Akteneinsicht bei der StA
- RA sendet dem so festgestellten Uhrheberrechtsverletzer eine (zivilrechtliche) Abmahnung mit strafbewehrter Unterlassungserklärung und erhebt dabei hohe Gebühren.
- z.B. bei einem angenommenen Streitwert von 25.000€ = 911,80€ RA-Gebühr

## **Quellen**

 Yoram Kulbak and Danny Bickson: The eMule Protocol Specification:

http://www.cs.huji.ac.il/labs/danss/presentations/emule.pdf

- http://de.wikipedia.org/wiki/Edonkey
- http://en.wikipedia.org/wiki/EMule
- http://www.edonkey2000.com
- http://www.emule-project.net ->Help -> Features
- **http://www.hartabergerecht.de**
- http://p2p.p2.ohost.de/artikel/strafanzeigen\_maschine.htm
- **StGB: http://www.stgb-online.de/**
- UrhG: http://www.internetrecht-rostock.de/ 2003-09-13\_Urheberrechtsgesetz.pdf
- http://www.internetrecht-rostock.de/

## **8 GB/Tag @ ADSL 2048 96,7 kb/sec**

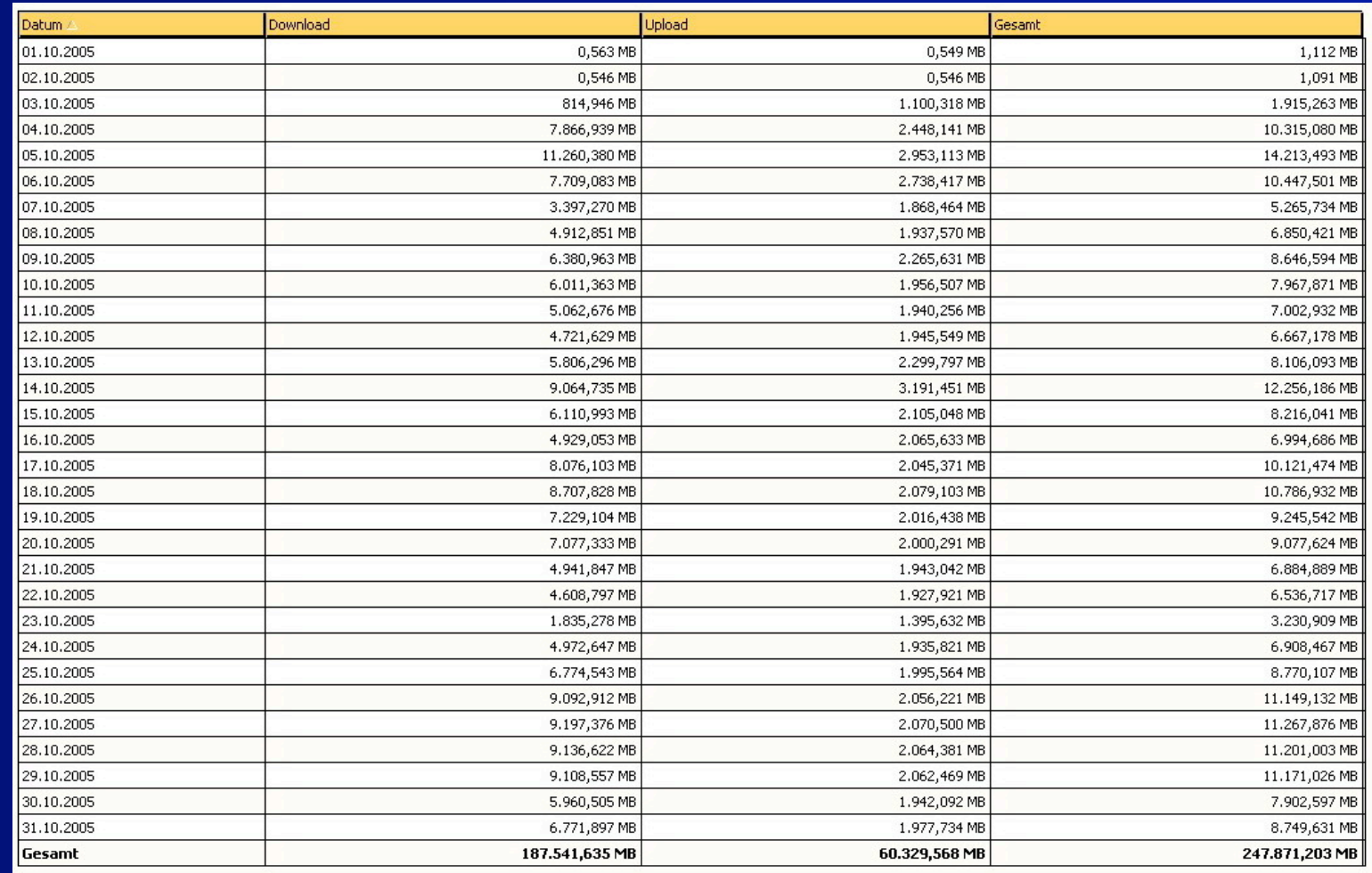

#### **Dateien @ eDonkey II**

■ AICH (root-hash): Anti-Korruption – Datei wird aufgeteilt in 9.28mb Teile – 9.28mb = 53 x 180kb Blöcke  $-$  SHA1 hash für jeden Block  $\Rightarrow$  root-hash

## **Dateien @ eDonkey II**

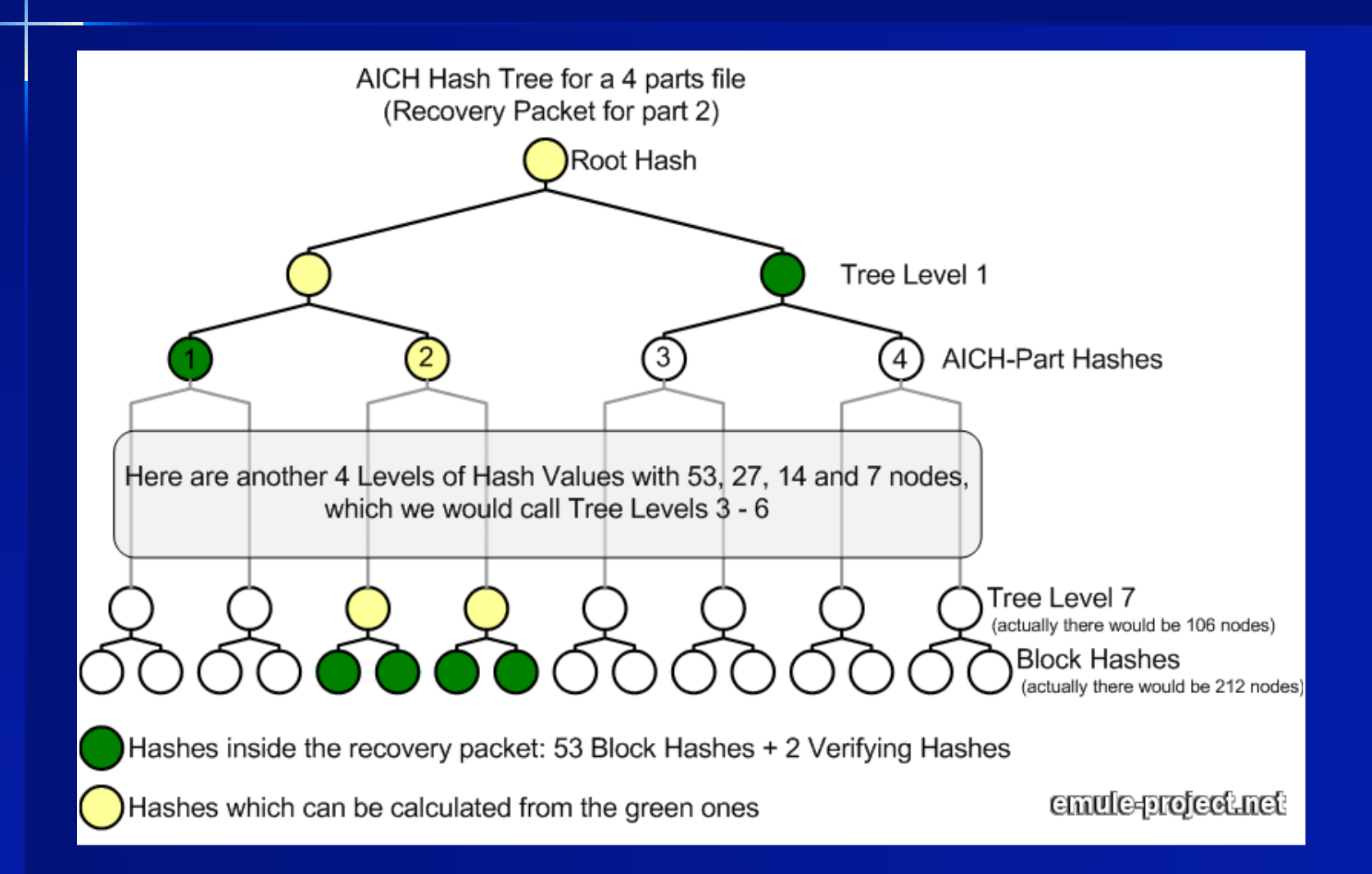